J3320A-05

# SERVICE NOTE

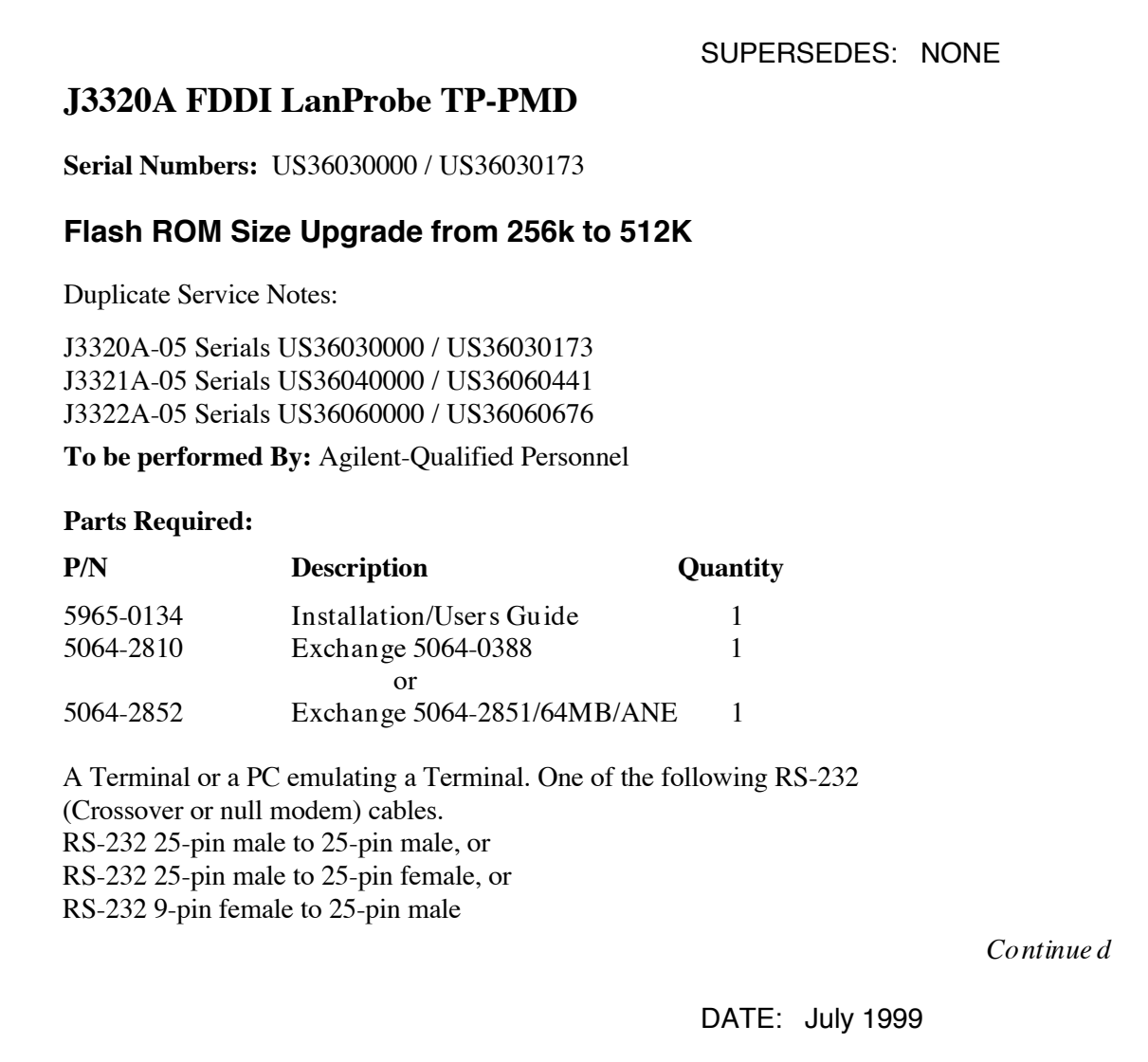

# ADMINISTRATIVE INFORMATION

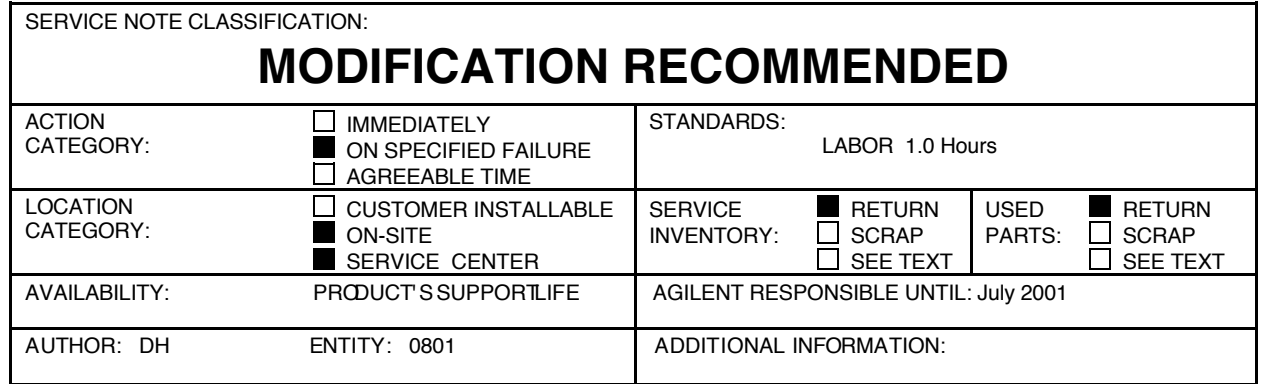

© 1999 AGILENT TECHNOLOGIES PRINTED IN U.S.A.

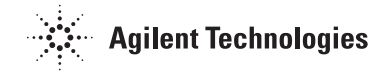

# **Situation:**

The J3322A Flash ROM size must be upgraded from 256k to 512k in order to accommodate the Flash code for RMON-2 and/or y2k compliance. If your FDDI probe only has 256K bytes of flash, you will be unable to successfully upgrade to the RMON-2/y2k firmware. If you attempt to download RMON-2/y2k firmware with insufficient flash, the probe will fail to boot.

# **Solution / Action:**

#### All Customers

- 1. Connect a terminal to the serial interface on the back of the FDDI LanProbe.
- 2. Press the "Config" button.
- 3. In the text written to the terminal, the probe will identify the amount of FLASH memory installed. It will state either "256K bytes Flash found" or "512K bytes Flash found".
- 4. If your FDDI probe has only 256K;

## International customers

Please call your local Agilent Technologies Sales and Service Office for Return-to-Agilent (service center) or onsite repair.

#### Domestic Customers (U.S. only)

We have established an in-factory process, which will give you the most rapid turnaround. Please call 719-531-4366 to arrange returning unit(s) to Agilent Technologies for repair. If there are reasons which prevent you from sending units to the Agilent Technologies Sales/Service Center, please call 719-531-4372 to arrange to have the units repaired on site. For service center requests; please call the U.S. Instrument Support Center @ 1-800-403-0801.

## Agilent Technologies Service Centers

- 1. Check installed memory option of the FDDI probe.
- 2. If the memory option is ANE, order the exchange part number 5064-2852. For all options not ANE, order the exchange 5064-2810.
- 3. After exchanging the pcba. Reprogram the MAC to match printed address on MAC label located on the rear panel.
- 4. Install current RMON-2 or y2k compliant firmware.
- 5. Reboot probe and verify POST pass all tests and firmware version string.
- 6. Please charge all parts and labor costs as an Extended Warranty-SN Repair.